# WattSenseRestScheduleExportExt

## Summary

The WattSenseRestScheduleExportExt exportsEvents from a weekly schedule to the Wattsense API.

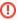

This extension only works with a sibling WattSenseRestScheduleImportExt which successfully imported events, it will reuse the values in the dayProperties slot to create the body for the request

#### Implementation

- · Add a WattSenseRestScheduleExportExt in a boolean schedule (from the schedule palette if you want to edit it manually)
- Configure its HttpConfig.

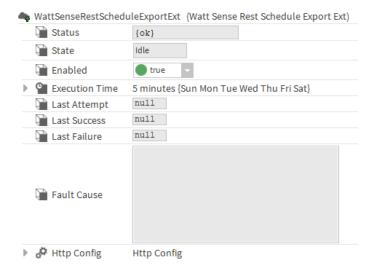

### **Properties**

 HttpConfig: To configure the Http (Put) request to send the Events. See Http Config. This component will automatically build the body, the query and the method

## Actions

• Execute: To execute the export of SpecialEvents.